## **21 CLE A9**: **Academic Expectation**: Demonstrate Computer Competency

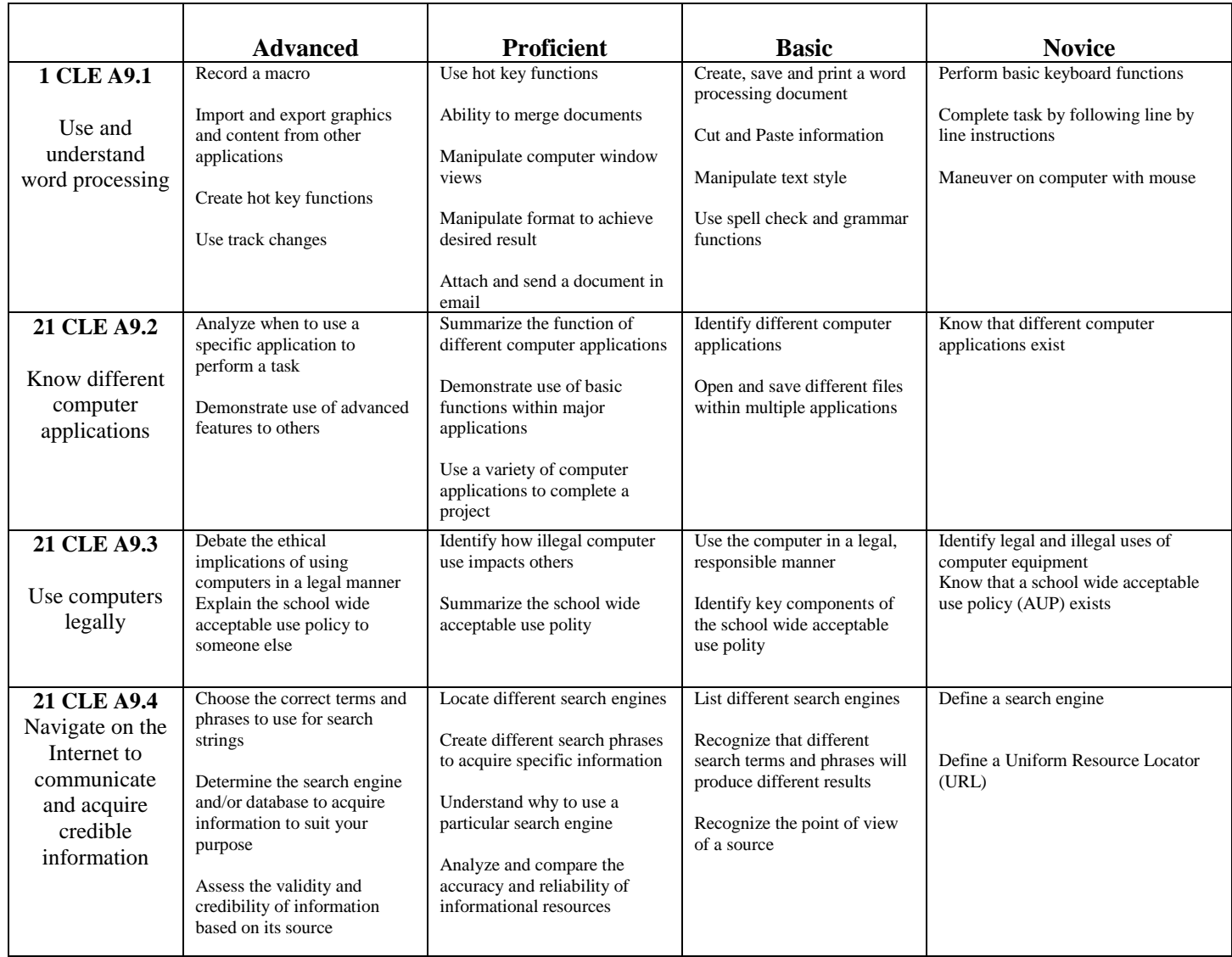

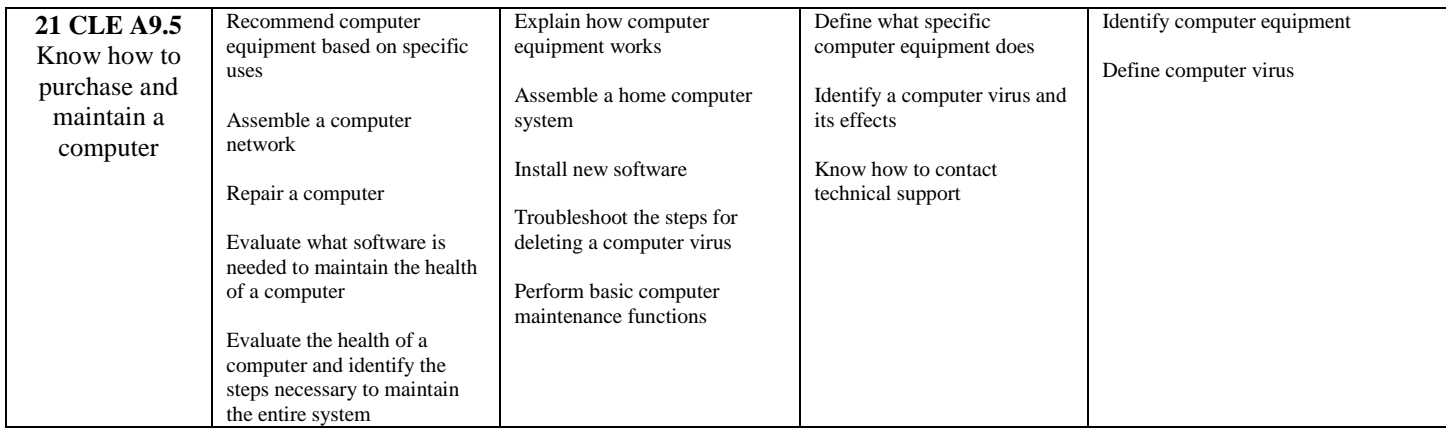

Created 9/14/2007 Modified 10/13/2011